# Bindex: Naming, Free Variables, and Environments

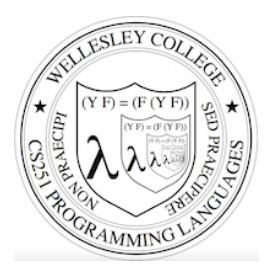

**CS251 Programming Languages Spring 2018, Lyn Turbak** 

Department of Computer Science Wellesley College

# Review: Declarations vs. References

A **declaration** introduces an identifier (variable) into a scope.

A **reference** is a use of an identifier (variable) within a scope.

We can box declarations, circle references, and draw a line from each reference to its declaration. Dr. Racket does this for us (except it puts ovals around both declarations and references). 

An identifier (variable) reference is **unbound** if there is no declaration to which it refers.

## Review: Scope and Lexical Contours

**scope** = area of program where declared name can be used. Show scope in Racket via *lexical contours* in *scope diagrams*.

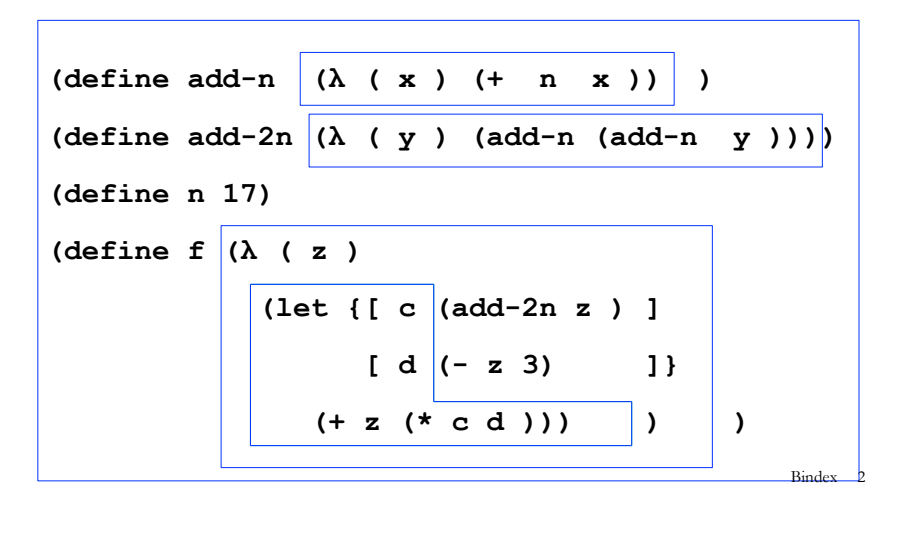

# **Review: Shadowing**

An inner declaration of a name **shadows** uses of outer declarations of the same name.

$$
\begin{array}{c}\n(\text{let } (\text{[x 2]}) \\
(- \text{ [let } (\text{[x (* x x) ]})} \\
( + x 3)) \text{ 'Can't refer to} \\
(x 3)) \\
(\text{[x 3]})\n\end{array}
$$

# Review: Alpha-renaming

Can consistently rename identifiers as long as it doesn't change the connections between uses and declarations.

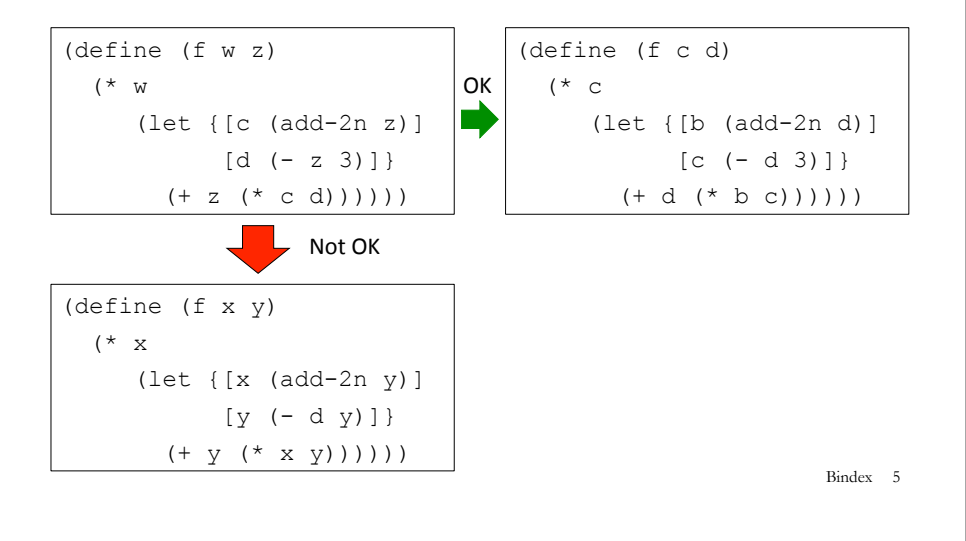

## A New Mini-Language: Bindex

Bindex adds variable names to Intex in two ways:

1. The arguments of Bindex programs are expressed via variable names rather than positionally. E.g.:

(bindex (a b) (/ (+ a b) 2))  $\frac{1}{2}$  (bindex (a b c x) (+ (\* a (\* x x)) (+ (\* b x) c)))

2. Bindex has a local naming construct (bind I defn E defn E body) that behaves like Racket's (let  $\{[I\text{ defn } E\text{ defn}]\}$  E\_body)

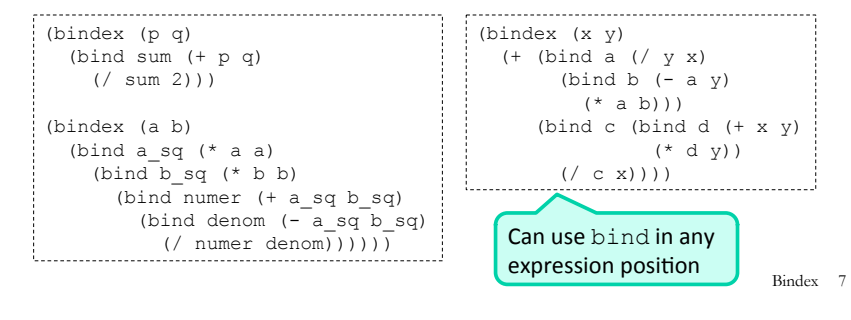

### Review: Scope, Free Variables, and Higher-order Functions

In a lexical contour, an identifier is a *free variable* if it is not defined by a declaration within that contour.

Scope diagrams are especially helpful for understanding the meaning of free variables in higher order functions.

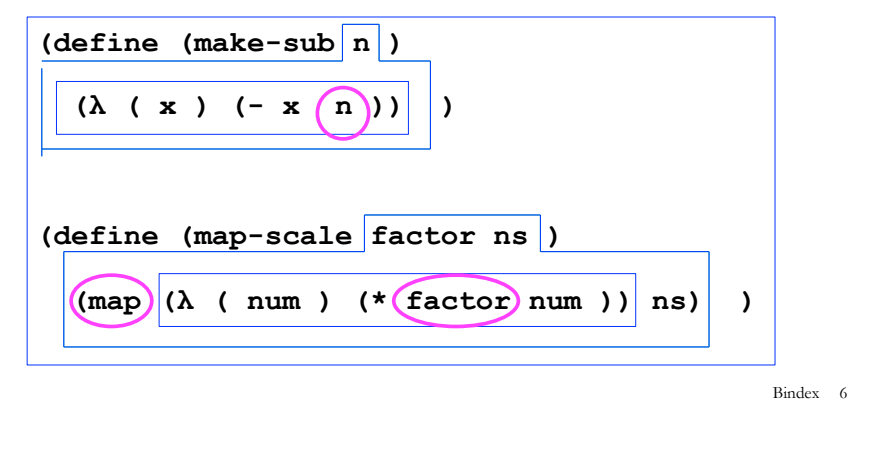

## Bindex REPL Interpreter in action

#### $REPL = Read/Eval/Print Loop.$  Our goal is to see how this all works.

```
- BindexEnvInterp.repl(); 
                             Try it out:
                            ~wx/sml/bindex/BindexEnvInterp.smlbindex> (+ (/ 6 3) (* 5 8))
42 
bindex> (bind a (+ 1 2) (bind b (* a 5) (- a b)))
~12bindex> (#args (num 5) (p 10) (q 8)) 
bindex> (* (- q num) p)30 
bindex> (#run (bindex (x y) (+ ( * x x) ( * y y))) 3 4)
25 
bindex> (\text{#run (bindex (a b) (bind sum (+ a b) (/ sum 2))) } 5 15)10 
bindex> (#quit) 
Moriturus te saluto! 
val it = () : unit
                                                          Bindex 8
```
## **Bindex Abstract Syntax**

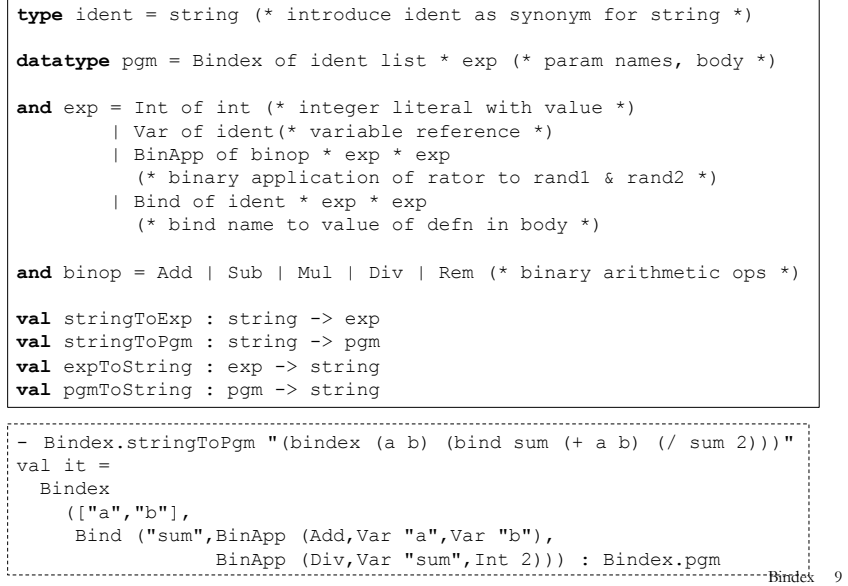

# Calculating Free Variables in Bindex

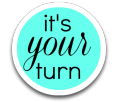

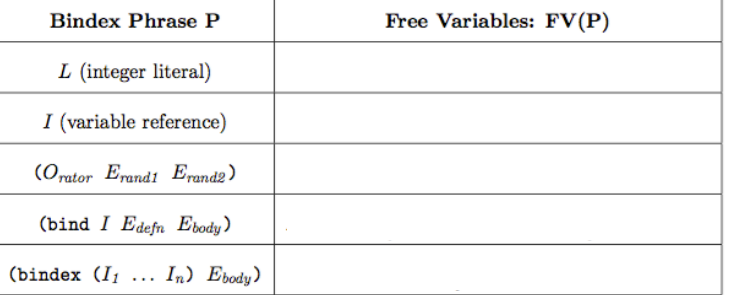

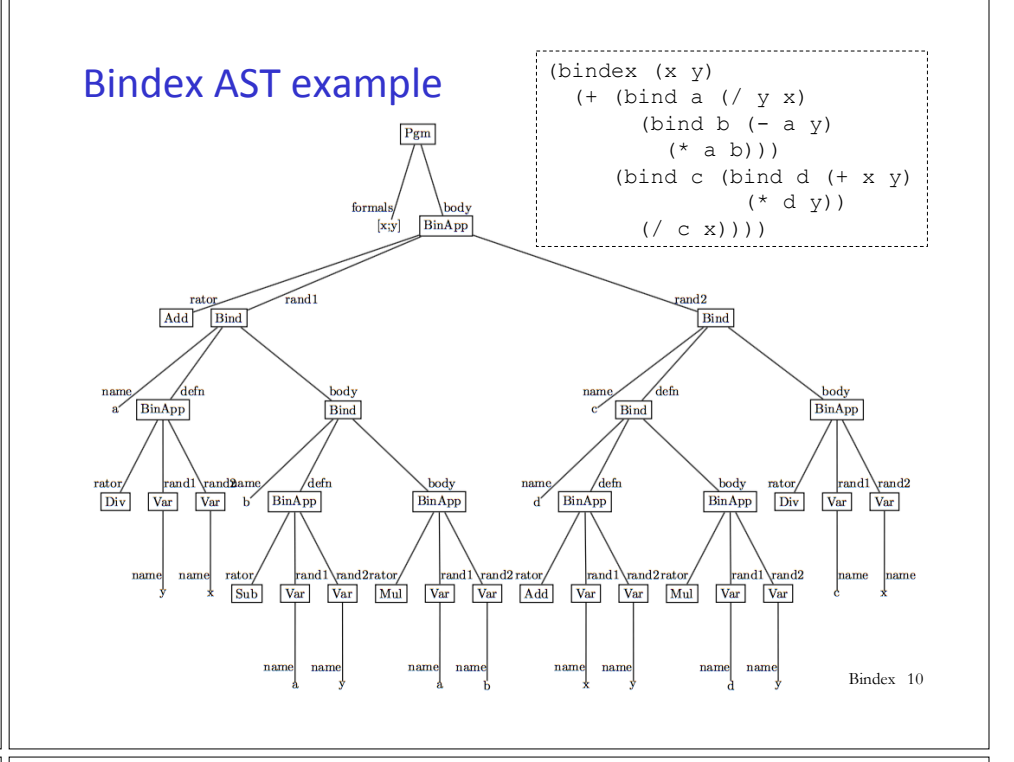

# Bindex Lexical Contours and Free Variables

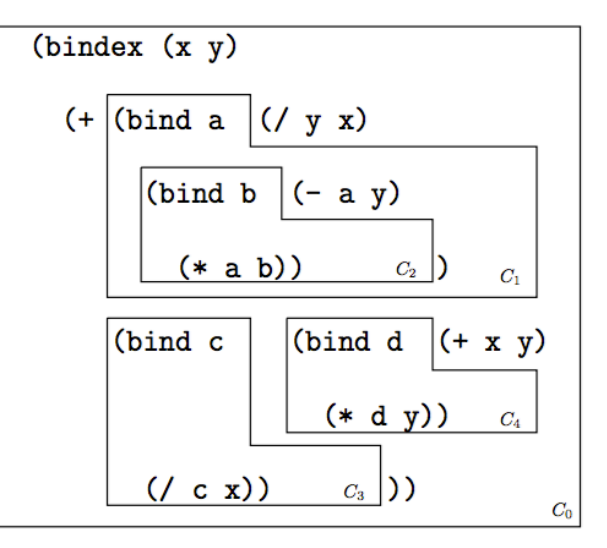

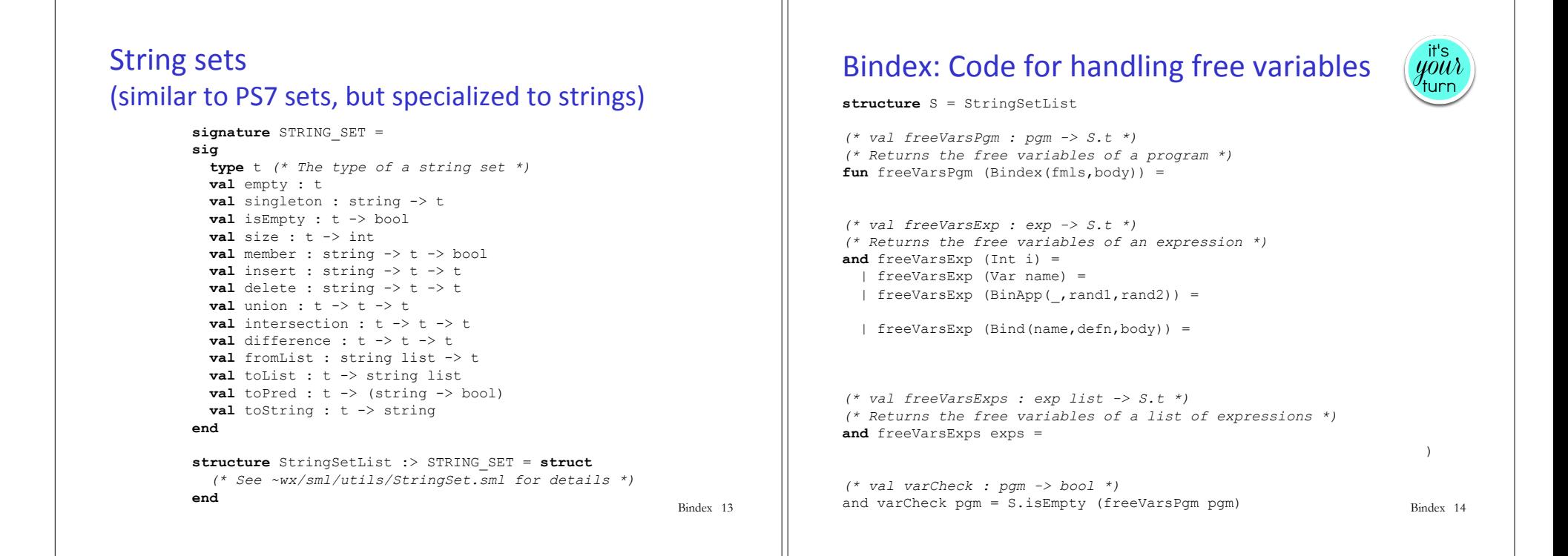

### Environments bind names to values

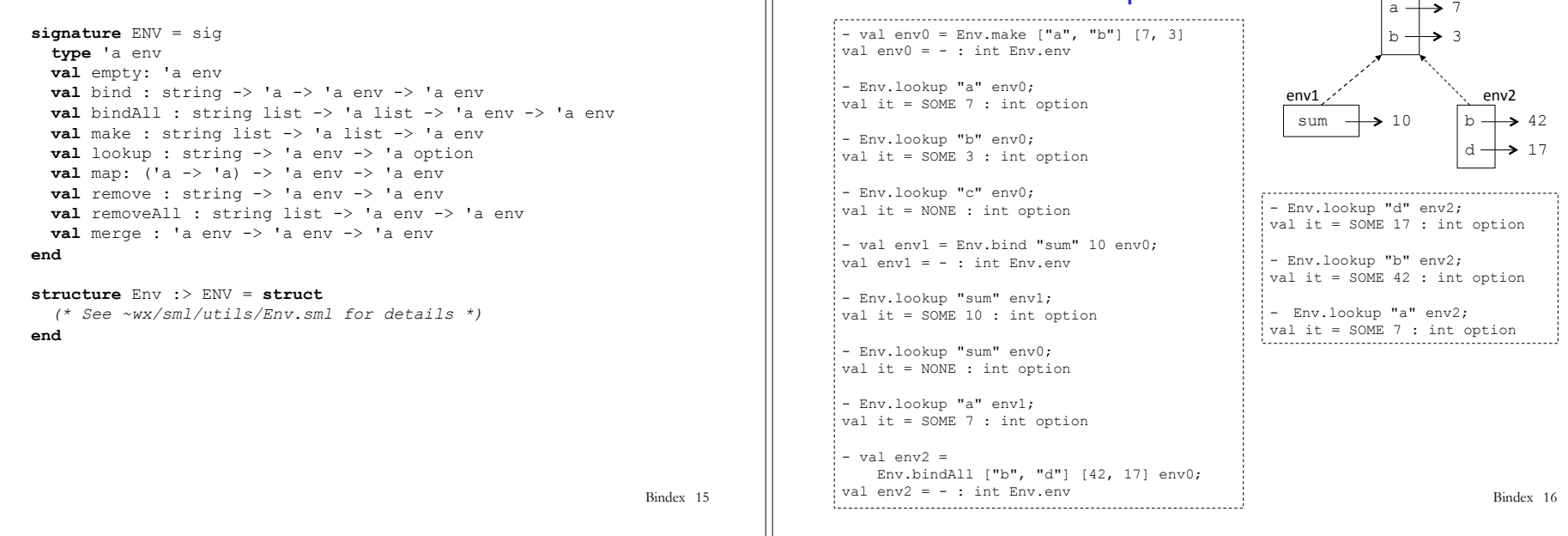

**Environment Examples** 

env0 

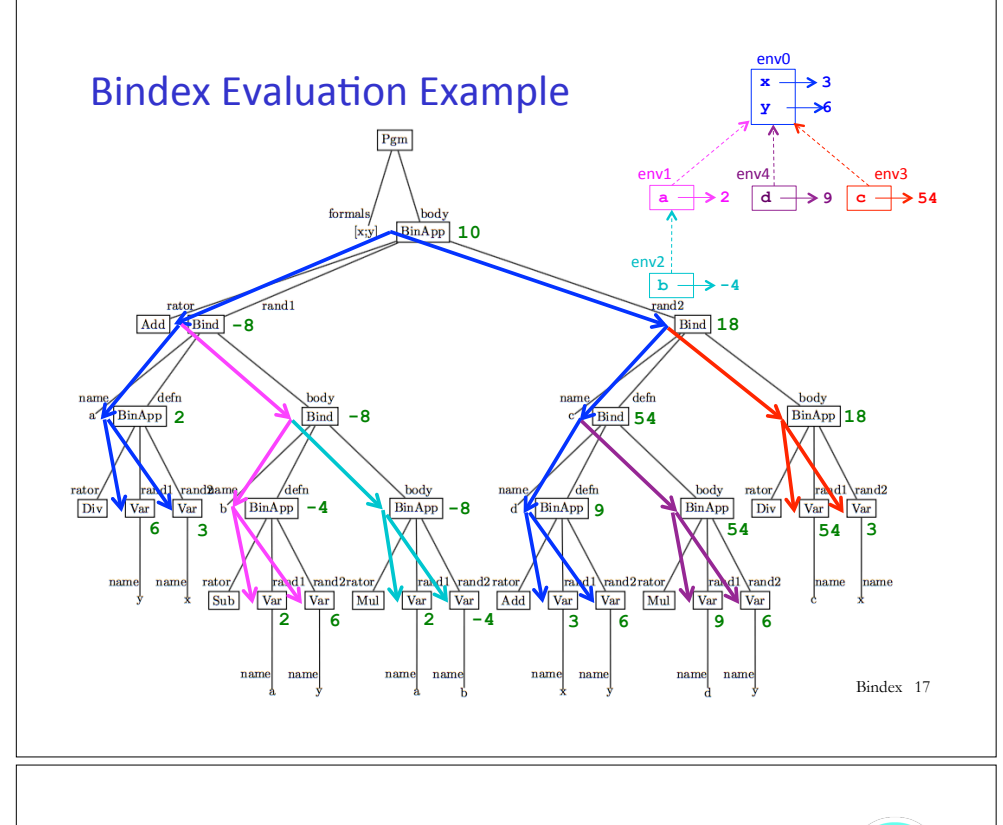

### Environments follow contours!

- $\circ$  For each contour C i, there is a corresponding environment env i that binds the variables in C i  $\circ$  If C k is nested directly inside of C i,
- environment frame env\_k has frame env\_j as its parent

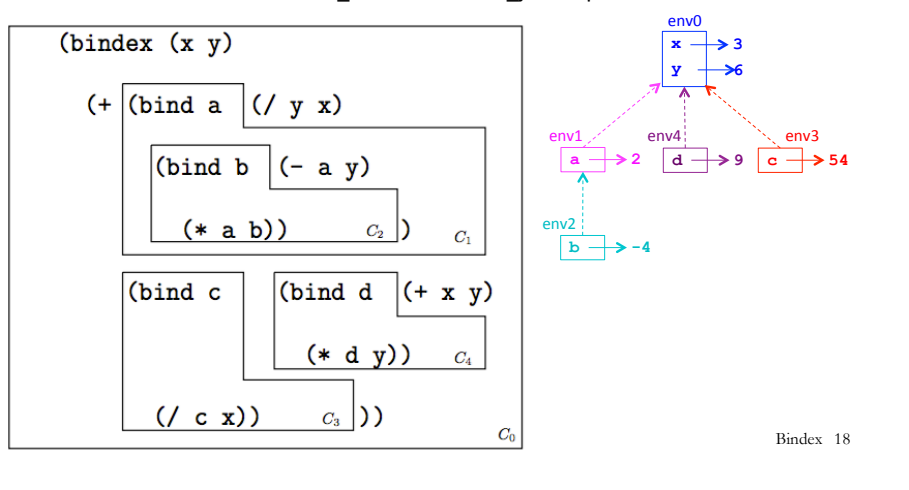

### BindexEnvInterp examples

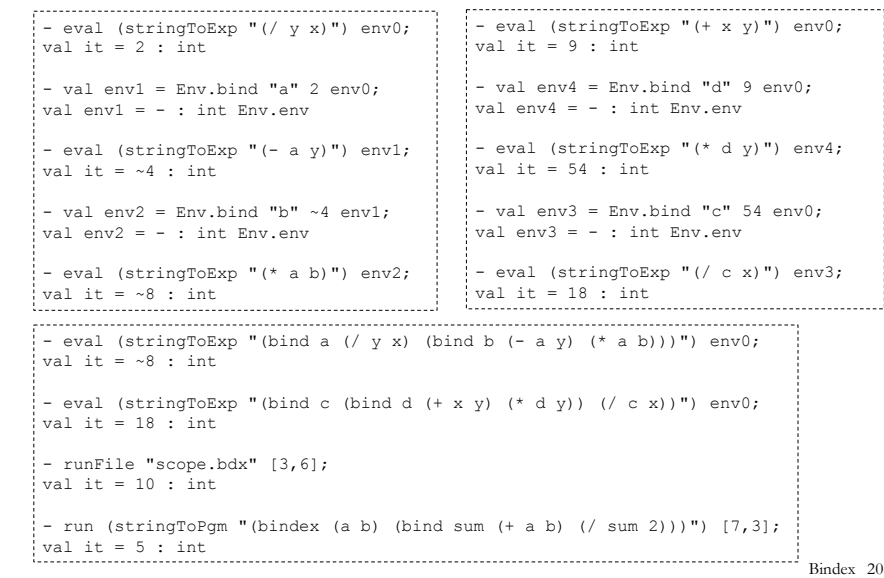

**open** Bindex **exception** EvalError **of** string

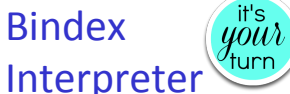

 *(\* val run : Bindex.pgm -> int list -> int \*)*  Interpreter **fun** run (Bindex(fmls,body)) ints = **let** val flen = length fmls

 **val** ilen = length ints **in if** flen = ilen **then** 

#### **else**

 **raise** (EvalError ("Program expected " ^ (Int.toString flen) ^ " arguments but got " ^ (Int.toString ilen)))

#### **end**

```
 (* val eval : Bindex.exp -> int Env.env -> int *) 
and eval (Int i) env = | eval (Var name) env =
```
| eval (BinApp(rator,rand1,rand2)) env =

| eval (Bind(name,defn,body)) env =

 *(\* val binopToFun : Bindex.binop -> (int \* int) -> int \*) (\* This is unchanged from the Intex interpreter \*)*

Bindex 19

## Extending Bindex: Sigmex =  $Bindex + signa$

#### (sigma  $I_{var} E_{lo} E_{hi} E_{body}$ )

Assume that  $I_{var}$  is a variable name,  $E_{lo}$  and  $E_{hi}$  are expressions denoting integers that are not in the scope of  $I_{var}$ , and  $E_{body}$  is an expression that is in the scope of var. Returns the sum of  $E_{body}$  evaluated at all values of the index variable  $I_{var}$  ranging from the integer value of  $E_{lo}$  up to the integer value of  $E_{hi}$ , inclusive. This sum would be expressed in traditional mathematical summation notation as:

$$
\sum_{I_{var}=E_{lo}}^{E_{hi}} E_{body}
$$

Sigmex: sigma examples

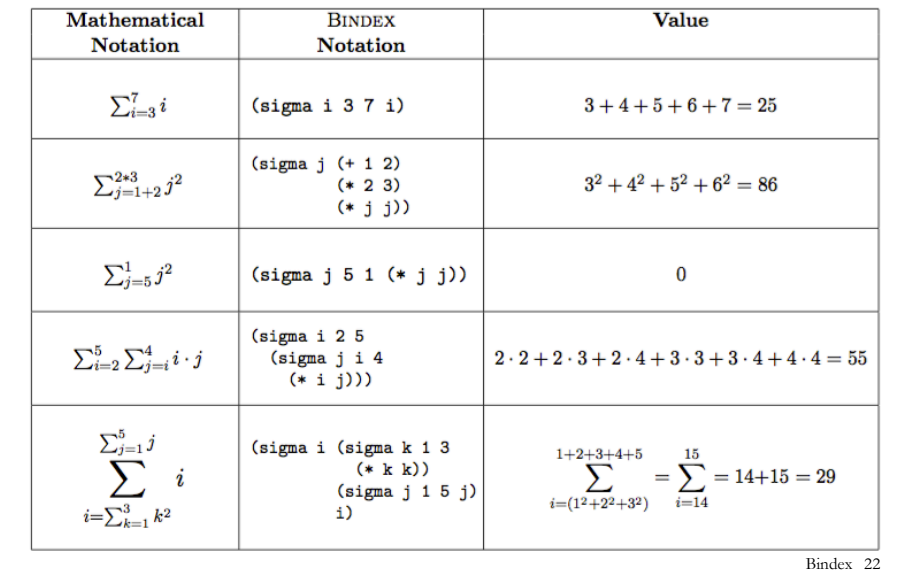

Bindex 21

# Sigmex: Parsing/unparsing sigma expression from/to S-expressions

If the value of  $E_{lo}$  is greater than that of  $E_{hi}$ , the sum is 0.

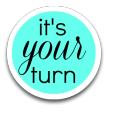

**datatype** pgm = Sigmex of ident list \* exp (\* param names, body \*) **and** exp = *… Int, Var, BinApp, Bind from Bindex …* | Sigma of ident \* exp \* exp \* exp *(\* E\_lo, E\_hi, E\_body \*)*  (\* val sexpToExp : Sexp.sexp -> exp \*) **and** sexpToExp (Sexp.Int i) = Int i  *| … other clauses for Bindex …*  | sexpToExp (Seq [Sym "bind", Sym name, defnx, bodyx]) = Bind (name, sexpToExp defnx, sexpToExp bodyx)  *(\* Figure out parsing of sigma below by analogy with bind above \*)*   $\Box$  sexpToExp (Seq [Sym ], Sym name, lox, hix, body, hix, bodyx]) =  $\Box$ (\* val expToSexp : exp -> Sexp.sexp \*) **and** expToSexp (Int i) = Sexp.Int I  *| … other clauses for Bindex …*  | expToSexp (Bind(name, defn, body)) = Seq [Sym "bind", Sym name, expToSexp defn, expToSexp body]  *(\* Figure out unparsing of sigma below by analogy with bind above \*)*  $\mathbb{R}^n$  (Sigma) =  $\mathbb{R}^n$  (Sigma)) =  $\mathbb{R}^n$  (Sigma)) =  $\mathbb{R}^n$ Bindex 23

## Sigmex: free vars of sigma expression

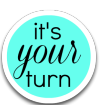

**Free variable rule:** 

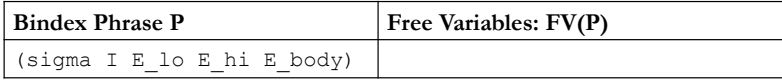

#### **Expressing** sigma **free variable rule in Sigmex program:**

**datatype** pgm = Sigmex of var list \* exp (\* param names, body \*) **and** exp = *… Int, Var, BinApp, Bind from Bindex …* | Sigma of var \* exp \* exp \* exp *(\* E\_lo, E\_hi, E\_body \*)*  (\* val freeVarsExp : exp -> S.t \*) **and** freeVarsExp (Int i) = S.empty  *| … other clauses for Bindex …*  | freeVarsExp (Bind(name,defn,body)) = S.union (freeVarsExp defn) (S.difference (freeVarsExp body) (S.singleton name)) | freeVarsExp (Sigma(name,lo,hi,body)) = Bindey 24

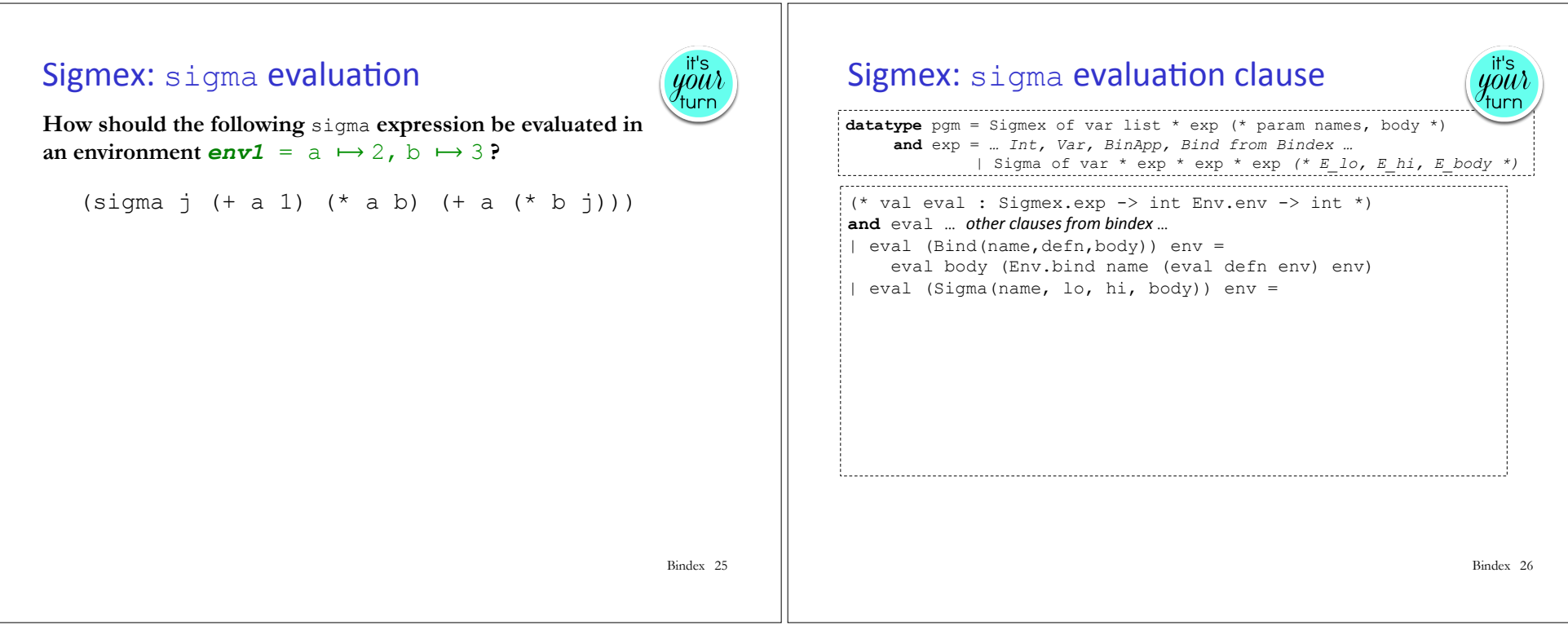